# Package 'tidyomics'

May 16, 2024

Title Easily install and load the tidyomics ecosystem

Version 1.1.0

Description The tidyomics ecosystem is a set of packages for 'omic data analysis that work together in harmony; they share common data representations and API design, consistent with the tidyverse ecosystem. The tidyomics package is designed to make it easy to install and load core packages from the tidyomics ecosystem with a single command.

License MIT + file LICENSE

#### URL <https://github.com/tidyomics/tidyomics>

#### BugReports <https://github.com/tidyomics/tidyomics/issues>

#### **Depends**  $R$  ( $>= 4.2$ )

- Imports tidySummarizedExperiment, tidySingleCellExperiment, tidyseurat, tidybulk, plyranges, nullranges, purrr, rlang, stringr, cli, utils
- **Suggests** tidyr, dplyr, tibble, ggplot2, mockr  $(>= 0.2.0)$ , knitr  $(>= 0.2.0)$ 1.41), rmarkdown (>= 2.20), testthat (>= 3.1.6)

#### VignetteBuilder knitr

#### Biarch true

biocViews AssayDomain, Infrastructure, RNASeq, DifferentialExpression, GeneExpression, Normalization, Clustering, QualityControl, Sequencing, Transcription, Transcriptomics

#### Config/testthat/edition 3

Encoding UTF-8

RoxygenNote 7.3.1

git\_url https://git.bioconductor.org/packages/tidyomics

git\_branch devel

git\_last\_commit 37001b5

git\_last\_commit\_date 2024-04-30

Repository Bioconductor 3.20

Date/Publication 2024-05-15

```
Author Stefano Mangiola [aut, cre] (<https://orcid.org/0000-0001-7474-836X>),
Michael Love [aut] (<https://orcid.org/0000-0001-8401-0545>),
William Hutchison [aut] (<https://orcid.org/0009-0001-6242-4269>)
```
Maintainer Stefano Mangiola <mangiolastefano@gmail.com>

# **Contents**

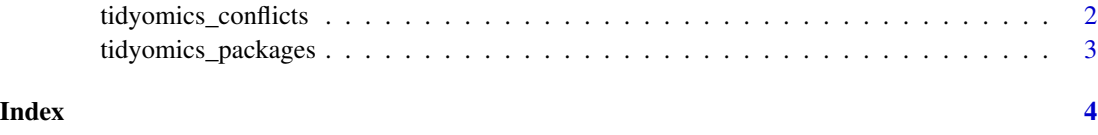

tidyomics\_conflicts *Conflicts between the tidyomics and other packages*

#### Description

This function lists all the conflicts between packages in the tidyomics and other packages that you have loaded.

#### Usage

```
tidyomics_conflicts(only = NULL)
```
#### Arguments

only Set this to a character vector to restrict to conflicts only with these packages.

#### Details

There are four conflicts that are deliberately ignored: intersect, union, setequal, and setdiff from dplyr. These functions make the base equivalents generic, so shouldn't negatively affect any existing code.

#### Value

All conflicts between tidyomics packages and other packages that you have loaded.

# Examples

tidyomics\_conflicts()

<span id="page-2-0"></span>tidyomics\_packages *List all packages loaded by the tidyomics metapackage*

# Description

List all packages loaded by the tidyomics metapackage

#### Usage

```
tidyomics_packages(include_self = TRUE)
```
# Arguments

include\_self Include tidyomics in the list?

#### Value

All packages loaded by the tidyomics metapackage.

#### Examples

tidyomics\_packages()

# <span id="page-3-0"></span>Index

tidyomics\_conflicts, [2](#page-1-0) tidyomics\_packages, [3](#page-2-0)